# **QGIS Application - Bug report #21129 Extent selector shows layers with no spatial component (geometryless tables)**

*2019-01-30 11:38 AM - Victor Olaya*

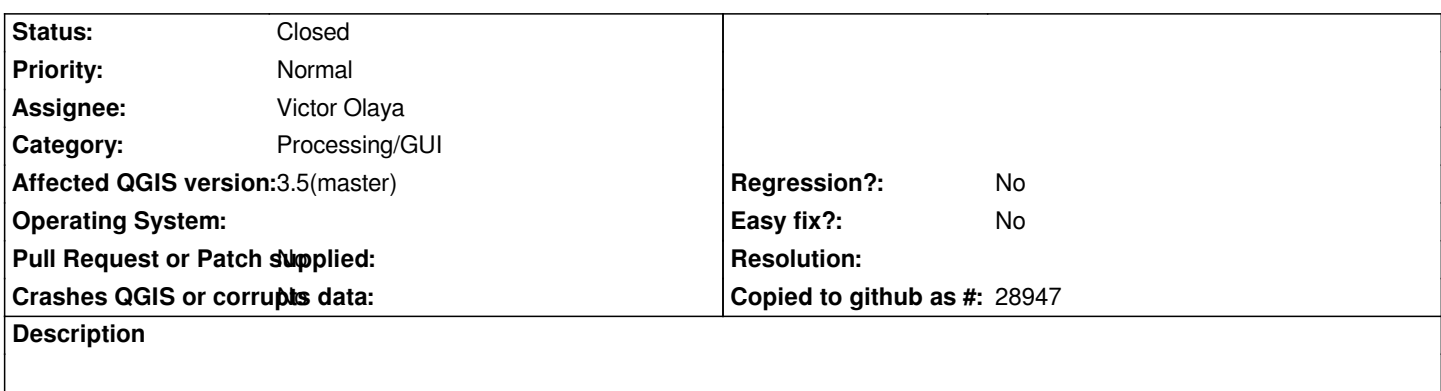

*This happens when the "select from layer" option is used in the extent selector panel*

### **Associated revisions**

## **Revision 5bfec279 - 2019-01-31 07:52 AM - Nyall Dawson**

*[processing] do not show geometryless layers in extent selector*

*Fixes #21129*

#### **Revision 06ee1326 - 2019-02-01 10:07 AM - Nyall Dawson**

*[processing] do not show geometryless layers in extent selector*

*Fixes #21129*

*(cherry picked from commit 5bfec27938ff95cd65c1cf5b88cc13ce26ca1d5d)*

#### **History**

#### **#1 - 2019-01-31 07:51 AM - Nyall Dawson**

*- % Done changed from 0 to 100*

*- Status changed from Open to Closed*

*Applied in changeset commit:qgis|5bfec27938ff95cd65c1cf5b88cc13ce26ca1d5d.*